$2006$  9 c ( ) PDF

https://www.100test.com/kao\_ti2020/139/2021\_2022\_2006\_E5\_B9\_ B49\_E6\_9C\_c98\_139018.htm ★☆题目57(无忧id 109 出圈题)  $n \t 1 \t n$  $1\,$  m and  $m$  $1~\text{m}$  $10 \text{ n}$  $Joseph()$  $WriteLat()$  p  $JOSE.OUT$  n = 100 s  $= 1$  m  $= 10$  (1) 1 n p (2) i and  $p[i]$  i i 1 i and i and i and i and i and i and i and i and i and i and i and i and i and i and i and i and i and i and i and i and i and i and i and i and i and i and i and i and i and i and i and i and i and i and i and i and i  $(2)$  p[1]  $\text{proj.}\text{c}$  main()  $WriteDat()$  #include #define N 100#define S 1#define M 10 int p[100], n, s, m .void WriteDat(void) . void Josegh(void){ int i,j,s1,w.s1=s $for(i=1.$  ip[i-1]=i.for(i=n. i>=2 i--){ s1=(s1 m-1)%i.if(s1==0) s1=i.w=p[s1-1].for(j=s1. jp[j-1]=p[j].p[i-1]=w.}} void main() ${m = M.n = N.s = S.Josegh() . WriteDet() .}$  void WriteDat(void){int i .FILE  $*$ fp . fp = fopen("jose.out", "w") .for(i =  $N - 1$ .  $i > = 0$ .  $i - j$  {printf("M", p[i]) .fprintf(fp, "M", p[i]) .if( $i \% 10$  $S = 0$  {printf("\n") .fprintf(fp, "\n") .}}fclose(fp) .}  $($  ) n  $1 \t n$ , s  $1 \t m$ ,  $m$ , , and the contract of  $1~\mathrm{m}$  , the set of  $1~\mathrm{m}$ 

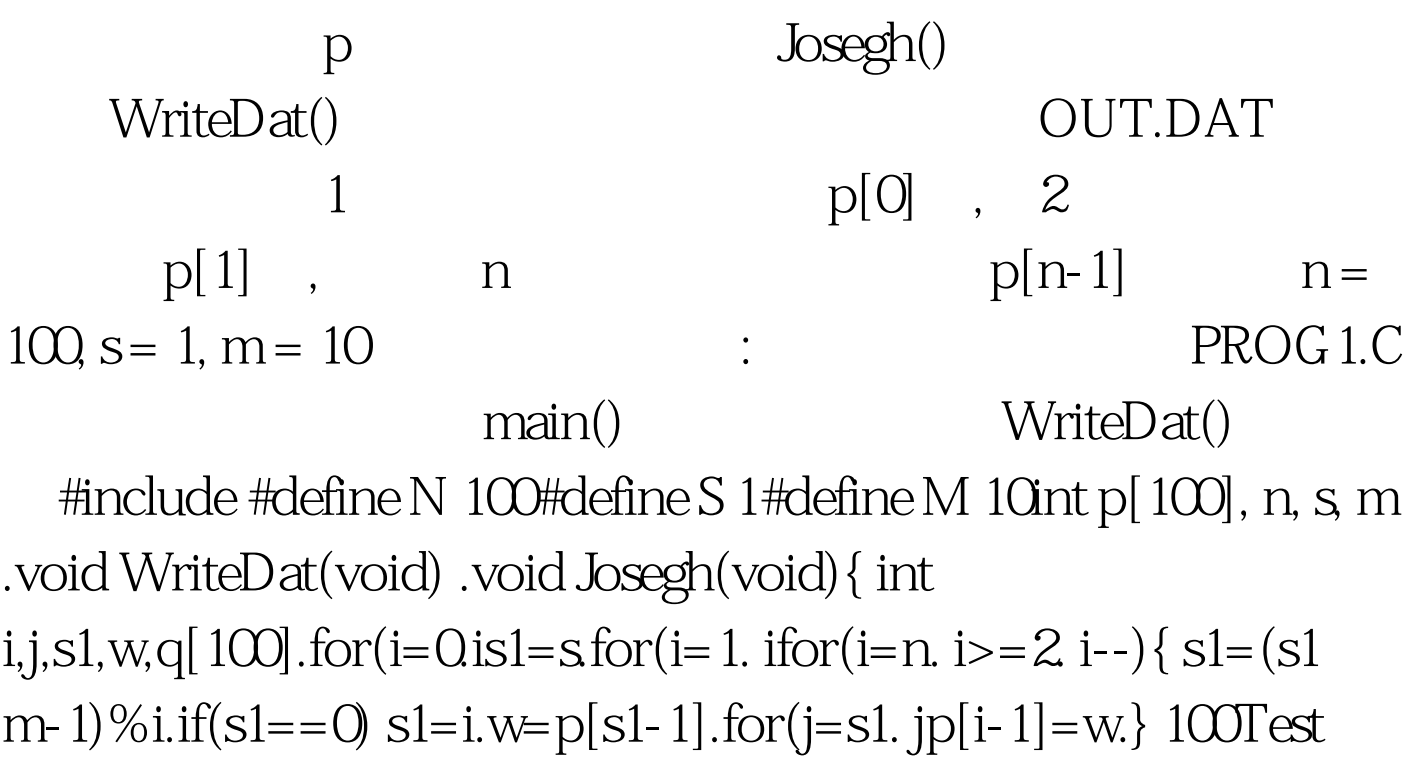

```
www.100test.com
```